МУНИЦИПАЛЬНОЕ ОБРАЗОВАНИЕ ТИХОРЕЦКИЙ РАЙОН

#### **МУНИЦИПАЛЬНОЕ БЮДЖЕТНОЕ ОБЩЕОБРАЗОВАТЕЛЬНОЕ УЧРЕЖДЕНИЕ СРЕДНЯЯ ОБЩЕОБРАЗОВАТЕЛЬНАЯ ШКОЛА № 18 ПОСЕЛКА ПАРКОВОГО МУНИЦИПАЛЬНОГО ОБРАЗОВАНИЯ ТИХОРЕЦКИЙ РАЙОН ИМЕНИ ГЕРОЯ СОВЕТСКОГО СОЮЗА ПАВЛА ФЕДОТОВИЧА ГОЛОВКО**

ПРИНЯТА на заседании педагогического совета МБОУ СОШ № 18 пос.Паркового от 28.08.2020г. протокол №1

УТВЕРЖДАЮ: Директор МБОУ СОШ №18 пос.Паркового  $\mathbb{Z}^{\mathbb{Z}}$   $\mathbb{Z}^{\mathbb{Z}}$   $\Pi$ . Власова 28.08.2020 г.

# ДОПОЛНИТЕЛЬНАЯ ОБЩЕОБРАЗОВАТЕЛЬНАЯ ОБЩЕРАЗВИВАЮЩАЯ ПРОГРАММА

# СОЦИАЛЬНО-ПЕДАГОГИЧЕСКОЙ НАПРАВЛЕННОСТИ

# **«Цифровой старт»**

**Уровень программы:** ознакомительный

**Срок реализации программы:** 1 год (34 часа)

**Возрастная категория**: 5, 6, 7 классы

**Вид программы**: модифицированная

Разработчик программы: учитель русского языка и литературы Хачатрян Л.О.

пос.Парковый, 2020г.

#### **Пояснительная записка.**

Модифицированная дополнительная общеобразовательная общеразвивающая программа «Цифровой старт» создана на основе программы технической направленности "21 век - информационные технологии», созданной разработчиками: Киреевой О.Н., Подосян Э.А., Хасьяновой Ф.Д., Башатовой П.А. «Цифровой старт» в рамках деятельности автономной некоммерческой организации дополнительного профессионального образования «Творческие Образовательные Технологии», рассчитана на 1 год обучения 34 часа (108 часов в авторской). Это связано с тем, что программа впервые открывается на базе МБОУ СОШ №18 пос.Паркового как апробация заинтересованности учащихся и их родителей в данном направлении.

### **Направленность программы**.

В настоящее время информационные технологии рассматриваются как важнейший компонент образования, играющий значимую роль в решении приоритетных задач образования – в формировании целостного мировоззрения, системно-информационной картины мира, учебных и коммуникативных навыков. Дополнительная общеобразовательная общеразвивающая программа «Цифровой старт» даёт возможность получения дополнительного образования, решает задачи развивающего, мировоззренческого, технологического характера, предполагает знакомство школьников с профессиональным пространством региона. В рамках программы реализуется комплекс различных видов деятельности, обращенных на раскрытие творческого потенциала личности, выработку умения критически мыслить, защищать и отстаивать свою точку зрения и убеждения, систематически обновлять и творчески применять на практике имеющиеся знания. Обучающийся получает возможность определить, к какой области он имеет наибольшую склонность, тем самым облегчается выбор его будущей профессии.

### **Новизна.**

Новизна данной дополнительной образовательной программы заключается в том, что учащиеся создают новые цифровые технологии, при этом используют социальные сети в качестве инструмента для передачи знаний заинтересованным учащимся любого класса (среднего звена).

Предлагаемая в данной программе система формирования знаний, умений и способов деятельности, развития и социализации учащихся основана на организации технологичного подхода к обучению, в проблемном изложении материала, в переходе от репродуктивного вида работ к самостоятельным, поисково-исследовательским видам деятельности. В связи с этим основным методом обучения в данном курсе является метод проектов, а основная методическая установка – обучение учащихся навыкам самостоятельной, творческой деятельности. Метод проектов и исследовательская деятельность предполагает наличие самостоятельных действий обучающихся с обязательной презентацией результатов. Самостоятельная деятельность обучающихся и творческий подход предполагается на каждом этапе проекта – начиная от выбора темы до получения результата. При работе над проектом и исследовательской работе должен быть получен осязаемый результат: конкретное решение проблемы или продукт, готовый к применению. Технология работы по методу проектов — это совокупность исследовательских, поисковых, проблемных методов, творческих по своей сути. Метод проектов и исследовательская деятельность ориентированы на самостоятельную деятельность обучающихся индивидуальную, парную, групповую, которую обучающиеся выполняют в течение определенного отрезка времени. Проекты, выполняемые на занятиях, краткосрочные, также средней продолжительности, которые разрабатываются на нескольких занятиях. Проекты выполняются в соответствующих средах, которые используются в качестве компьютерных инструментальных средств информационного моделирования. Важной особенностью освоения данной программы является то, что она не дублирует общеобразовательные программы в области информатика. Ее задачи - развитие интеллектуальных способностей и познавательных интересов учащихся.

#### **Актуальность.**

Актуальность программы обусловлена быстрыми, часто непрогнозируемыми, изменениями во всех сферах жизни современного общества. В век стремительного накопление информации, научных знаний российскому обществу необходимы инициативные люди, которые могут самостоятельно принимать решения в ситуации выбора, способны к сотрудничеству, отличаются мобильностью, динамизмом, конструктивностью, обладают чувством ответственности за судьбу страны, за ее культурное и социально-экономическое процветание. Эта идея развивается в Стратегии развития воспитания в Российской Федерации на период до 2025 года, где цель воспитания определена как ориентация на формирование разносторонне развитой личности, способной реализовать творческий потенциал в динамичных социально-экономических условиях, как в собственных жизненных интересах, так и интересах общества. Социальный заказ в области обучения и воспитания предполагает, прежде всего, подготовку учащихся к самостоятельному усвоению знаний и их пополнению, как предпосылку для полного применения обучающимися своих творческих способностей, дарований. Способность работать с информацией в настоящее время становится ключевым интеллектуальным умением, лежащим в основе любой профессиональной компетенции. Освоение программы «Цифровой старт» будет способствовать приобретению опыта исследовательской деятельности, позволит сформировать умения самостоятельного поиска и анализа информации, выбора необходимой формы ее представления, поможет определиться в мире профессий. При этом нельзя не отметить, что в условиях сельских школ, наиболее эффективным, и в настоящее время вполне доступным средством ее формирования, являются современные информационные технологии, позволяющие обучающимся получать широкий доступ к информационным ресурсам различного уровня, отсутствующим в школьных и сельских библиотеках. Программа объединения «Цифровой старт» основана, с одной стороны, на простых в выполнении заданиях, позволяющих почувствовать удовлетворение от собственного успеха, с другой стороны, даются сложные творческие задания, при выполнении которых в комплексе используются все полученные навыки и возникает радость созидания и преодоления. Содержание программы направлено на создание условий для развития личности обучающегося, обеспечение эмоционального благополучия, развитие эстетического вкуса, инициативы и творческих способностей, мотивации личности к познанию и творчеству, на овладение знаниями и навыками в области информационных технологий. Обучение заканчивается выполнением завершающих индивидуальных или коллективных исследовательских работ по любой теме программы, представлением презентации.

#### **Педагогическая целесообразность**.

Данная программа опирается на тенденции развития современных учащихся, способствует созданию «ситуации успеха» и осуществлению психолого-педагогической поддержки каждого учащегося.

В процессе раскрытия своего творческого потенциала учащиеся не только получают необходимые знания, умения, навыки для создания собственных информационных и социальных продуктов, но и раскрывают свои таланты и выбор на их основе наиболее подходящей для каждого профессии или направления деятельности.

Формирование ключевых компетенций, а именно коммуникативной, деятельностной, информационной, социальной, креативной, способствует готовности учащихся к эффективной и продуктивной деятельности.

Сочетание системно-деятельностного подхода и современных педагогических технологий, которые способствуют формированию у учащихся ключевых компетенций, является педагогически целесообразным.

#### **Отличительные особенности программы**.

Анализ программ по цифровым и информационным технологиям, размещенных в свободном доступе в сети Интернет показал следующее: отличительными особенностями программы «Цифровой старт» от существующих ранее программ являются:

- включение в практическую деятельность социальных сетей и приложений, часто используемых детьми не в целях обучения;
- работа с новыми технологиями 21 века;
- ориентированность на развитие личностных качеств, коммуникативных навыков, социальную адаптацию в окружающем мире путем педагогической поддержки в процессе специально организованной практической деятельности;
- подбор содержания программы основан на системно-деятельностном подходе - учащиеся получают теоретические знания через практическую деятельность;
- в практическую деятельность включены интерактивные формы обучения;
- планируемым результатом программы являются созданные учащимися собственные проекты различной направленности.

### **Адресат программы.**

Возраст учащихся, участвующих в реализации данной рабочей программы, от 11 до 13 лет. В объединении могут заниматься учащиеся, не имеющие противопоказаний по состоянию здоровья.

Группы учащихся одновозрастные. Наполняемость групп – 15 человек.

Набор в объединение производится по желанию учащихся и их родителей.

Программа предназначена для учащихся с различными психофизическими возможностями здоровья.

#### **Уровень программы, объем и сроки реализации программы**.

Программа «Цифровой старт» реализуется на ознакомительном уровне и рассчитана на 1 год обучения. При разработке использован модульно-блочный принцип построения.

#### **Формы обучения**.

Форма обучения по программе «Цифровой старт» - очная. Формы организации деятельности: индивидуальная, в парах, групповая.

#### **Режим занятий.**

1 раз в неделю по 1 учебному часу, всего 34 часа в год.

#### **Особенности организации образовательного процесса.**

Состав группы постоянный. Групповая очная работа в учебном помещении. Для более глубокой проработки полученных навыков и умений существенный объём часов посвящен самостоятельной работе дома, индивидуальным консультациям и беседам, работе в пространстве расширенного социального действия – познавательные интернет-ресурсы, экскурсии, дистанционные лекции и вебинары, ролевая, деловая и коммуникативная игра, мастер-класс, тренинг, практическое занятие, эвристическая беседа, дискуссия, диспут, мозговой штурм, круглый стол, защита творческих проектов.

#### **Цель программы**.

Цели программы:

- формирование профессиональных ориентиров
- подготовка обучающихся к конкурентному профессиональному самоопределению средствами современных информационных технологий
- раскрытие и развитие творческих способностей обучающихся посредством овладения современными технологиями работы с информацией в мировом, научном и культурном информационном пространстве.

#### **Задачи программы:**

Для достижения поставленной цели в ходе образовательного процесса необходимо решить следующие образовательные задачи:

Личностно-ориентированные воспитательные задачи:

1. Формирование адекватной самооценки с точки зрения правил поведения и этики, уверенности в своих силах, самостоятельности, целеустремленности;

2. Формирование информационной и полиграфической культуры обучающихся;

3. Формирование представления о самобытности и оригинальности применения компьютерной графики как вида искусства, о возможностях компьютерной графики;

4. Приобретение опыта усидчивости, старательности, самостоятельности в работе.

Социально-ориентированные воспитательные задачи:

1. Формирование ответственного отношения к творческому труду;

2. Формирование нравственных качеств личности и культуры поведения в обществе;

3. Воспитание на основе взаимопонимания и сотрудничества между людьми.

Предметные задачи:

1. Сформировать навыки работы с компьютером;

2. Формирование основ знаний в области компьютерной графики, цветоподачи, оформления;

3. Развитие опыта создания и редактирования графических объектов, используя инструменты графических программ.

Метапредметные задачи:

1. Формирование и развитие эстетических взглядов и творческого потенциала личности средствами декоративно-прикладного искусства и через создание компьютерного рисунка;

2. Выявление и развитие детской одарённости;

3. Развитие коммуникативных качеств;

4. Развитие психических процессов: памяти, мышления, внимания.

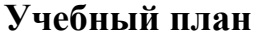

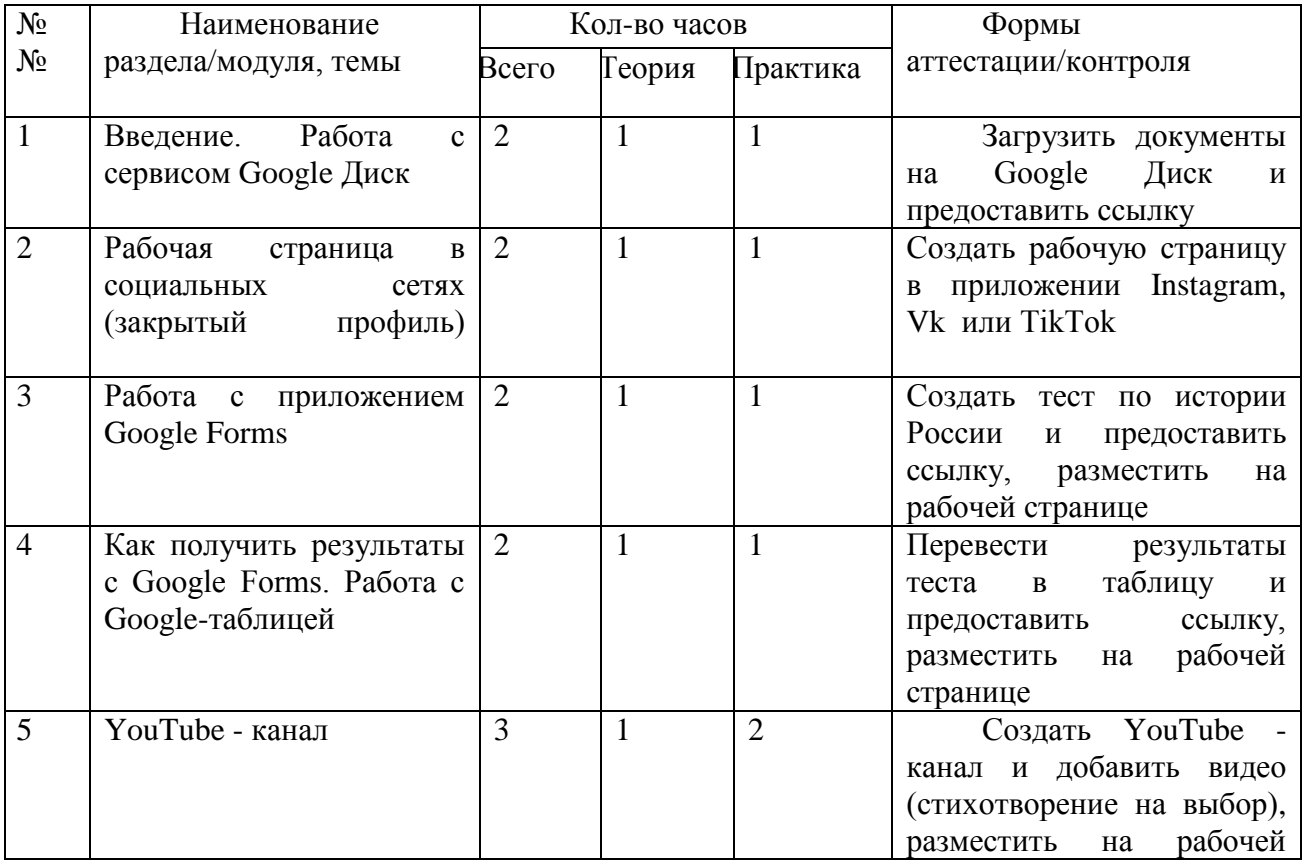

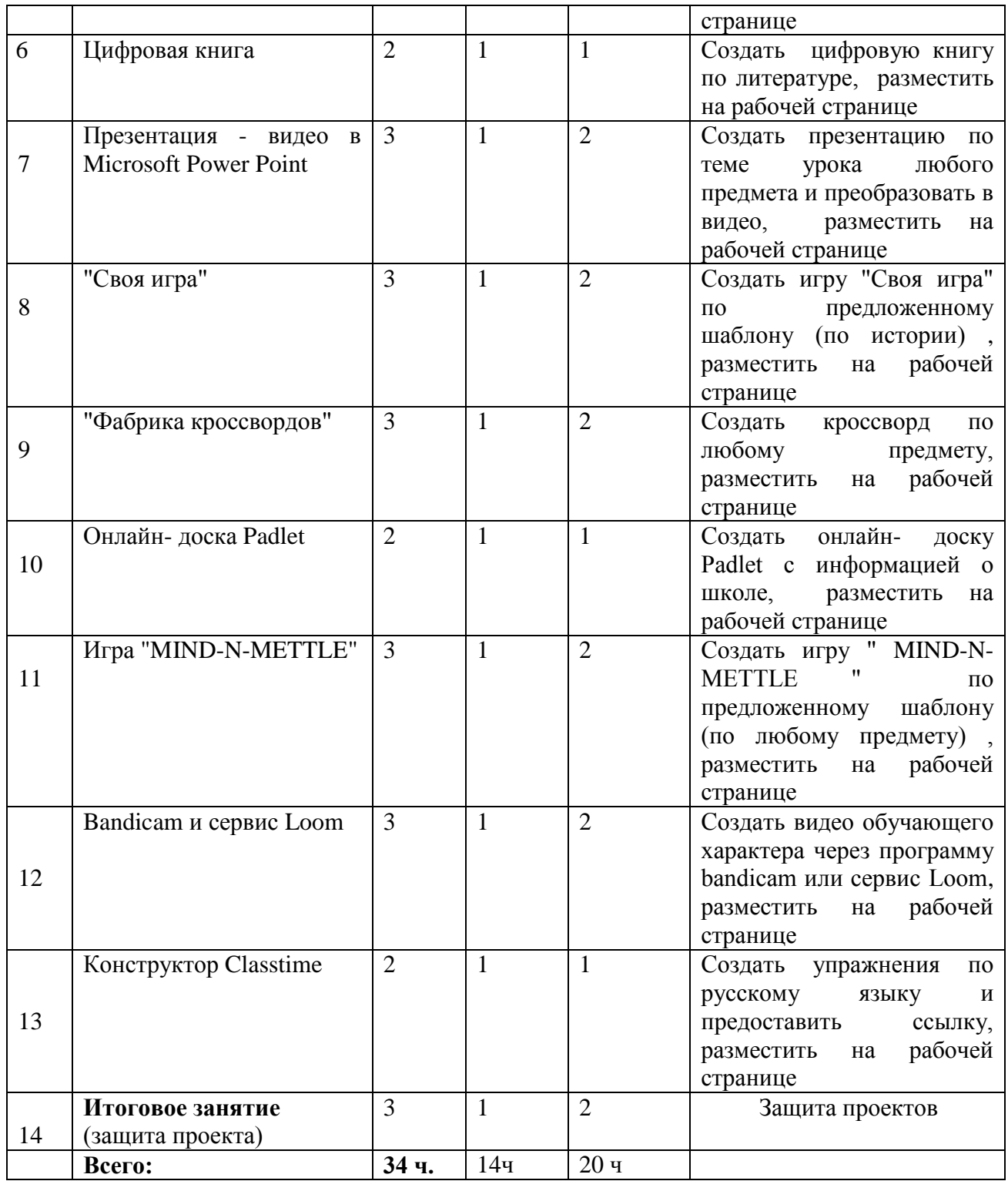

# **Содержание учебного плана**

## **1. Введение. Работа с сервисом Google Диск** Теория:

Что такое Google Диск? Как с ним работать?

Практика:

Сохранение материалов на сервисе Google Диск.

**2. Рабочая страница в социальных сетях (закрытый профиль)**

Теория:

История создания Instagram, Vk и TikTok. Как вести рабочую страницу в социальных сетях?

Практика:

Создание рабочей страницы в приложении Instagram, Vk или TikTok

# **3. Работа с приложением Google Forms**

Теория:

Что такое Google Forms?

Практика:

Создание тестов на Google Forms.

### **4. Как получить результаты с Google Forms. Работа с Google-таблицей** Теория:

Как получить результаты с Google Forms? Как работать с Google-таблицей? Практика:

Предоставление ссылки на Google-таблицу.

# **5. YouTube - канал**

Теория:

История создания YouTube. Как работать с видеохостингом?

Практика:

Создание видео на собственном канале.

## **6. Цифровая книга**

Теория:

Что такое цифровая книга? Как создать цифровую книгу?

Практика:

Создание индивидуальной цифровой книги.

# **7. Презентация - видео в Microsoft Power Point**

Теория:

История создания Microsoft Power Point. Средства для работы с Microsoft Power Point.

Практика:

Создание презентации-видео в Microsoft Power Point.

## **8. "Своя игра"**

Теория:

Что такое "Своя игра"? Как создать игру "Своя игра"?

Практика:

Создание игры по истории.

## **9. "Фабрика кроссвордов"**

Теория:

Что такое "Фабрика кроссвордов"? Как работать с сервисом?

Практика:

Создание кроссворда по любому предмету.

## **10. Онлайн- доска Padlet**

Теория:

История создания онлайн- доски Padlet. Средства работы с доской. Практика:

Создание доски с информацией о школе.

# **11. Игра "MIND-N-METTLE"**

Теория:

История создания игры "MIND-N-METTLE". Как создать игру?

Практика:

Создание игры " MIND-N-METTLE " по предложенному шаблону (по любому предмету)

### **12. Bandicam и сервис Loom**

Теория:

Что такое Bandicam и Loom? Как работать с этими сервисами?

Практика:

Создание видео обучающего характера через программу bandicam или сервис Loom

### **13. Конструктор Classtime**

Теория:

Что такое Classtime? Средства создания упражнений в конструкторе.

Практика:

Создание упражнений по русскому языку.

**14. Итоговое занятие**

(защита проекта)

### **Планируемые предметные результаты**:

- знать о требованиях современного общества к профессиональной деятельности человека; необходимых условиях достижения успеха в профессии; психологических основах принятия решения о выборе профессии.

**-** находить выход из проблемной ситуации; работать с большими массивами информации и рационально выбирать необходимую; объективно оценивать свои индивидуальные возможности и способности; ставить цели и планировать действия для их достижения; решать жизненные задачи с максимально креативным подходом к их выполнению.

- владеть навыками применения различных способов и методов самоанализа и самооценки личности; использования различных технологий и практик в решении кризисных и нестандартных жизненных и профессиональных задач; написания и защиты социального проекта; самопрезентации.

### **Планируемые личностные результаты**:

- сформировано позитивное отношение к себе и окружающему миру;

- привить чувство любви и уважения к своему Отечеству, его народу, культуре, языку, святыням, природе;

- сформировать интерес к себе и окружающему миру;

- сформировать интерес к выбранному виду деятельности;

- сформировать творческое воображение;

- сформировать внутренняя позиция учащихся;
- сформировать личностную мотивация к учебной деятельности;

- сформировать ориентацию на моральные нормы и их выполнение.

### **Планируемые метапредметные результаты**:

- сформировать интерес к специальным знаниям о своем таланте;

- создать предпосылки для развития эмоциональной отзывчивости;

- развить умение выражать собственные мысли, аргументировать;

- создать предпосылки для развития воображения и фантазии, творческих способностей учащихся;

- сформировать навыки общения, коммуникабельности и толерантного отношения друг к другу.

| N <sub>0</sub>   | Тема занятия                                                                                     | Кол-во<br>часов                  | Форма<br>занятия                                  | Форма контроля                                                                                                    | Место<br>проведения       | Дата | Время<br>прове<br>дения |
|------------------|--------------------------------------------------------------------------------------------------|----------------------------------|---------------------------------------------------|----------------------------------------------------------------------------------------------------|---------------------------|------|-------------------------|
| 1.               | Введение.<br>Работа<br>$\mathbf c$<br>сервисом Google<br>Диск                                    | $\overline{2}$<br>$\overline{2}$ | беседа,<br>практичес<br>кое<br>занятие            | Загрузить<br>документы на Google<br>Диск и предоставить<br>ссылку                                                                       | Кабинет<br>точки<br>роста |      |                         |
| 2.               | Рабочая<br>страница<br>B<br>социальных<br>сетях (закрытый<br>профиль)                            |                                  | беседа,<br>практичес<br>кое<br>занятие            | рабочую<br>Создать<br>страницу<br>B<br>приложении<br>Instagram, Vk<br>ИЛИ<br><b>TikTok</b>                                              | Кабинет<br>точки<br>роста |      |                         |
| 3.               | Работа<br>$\mathbf{c}$<br>приложением<br>Google Forms                                            | $\overline{2}$                   | мозговой<br>штурм,<br>практичес<br>кое<br>занятие | Создать<br>тест<br>$\Pi 0$<br>России<br>истории<br>И<br>предоставить<br>ссылку,<br>разместить<br>на рабочей странице                    | Кабинет<br>точки<br>роста |      |                         |
| $\overline{4}$ . | Как<br>получить<br>результаты<br>$\mathbf c$<br>Google<br>Forms.<br>Работа с Google-<br>таблицей | $\overline{2}$                   | беседа,<br>практичес<br>кое<br>занятие            | Перевести<br>результаты теста в<br>таблицу<br>И<br>предоставить<br>ссылку,<br>разместить<br>на рабочей странице                         | Кабинет<br>точки<br>роста |      |                         |
| 5.               | YouTube - канал                                                                                  | $\overline{3}$                   | мозговой<br>штурм,<br>практичес<br>кое<br>занятие | Создать<br>YouTube<br>-канал<br>И<br>добавить<br>видео<br>(стихотворение<br>на<br>выбор),<br>разместить<br>на рабочей странице          | Кабинет<br>точки<br>роста |      |                         |
| 6.               | Цифровая книга                                                                                   | $\overline{2}$                   | беседа,<br>практичес<br>кое<br>занятие            | Создать<br>цифровую<br>книгу по литературе,<br>разместить<br>на<br>рабочей странице                                                     | Кабинет<br>точки<br>роста |      |                         |
| 7.               | Презентация<br>видео<br>B<br>Microsoft Power<br>Point                                            | $\overline{3}$                   | мозговой<br>штурм,<br>практичес<br>кое<br>занятие | Создать<br>презентацию по теме<br>любого<br>урока<br>предмета<br>И<br>преобразовать<br>B<br>видео,<br>разместить<br>на рабочей странице | Кабинет<br>точки<br>роста |      |                         |

**Календарный учебный план**

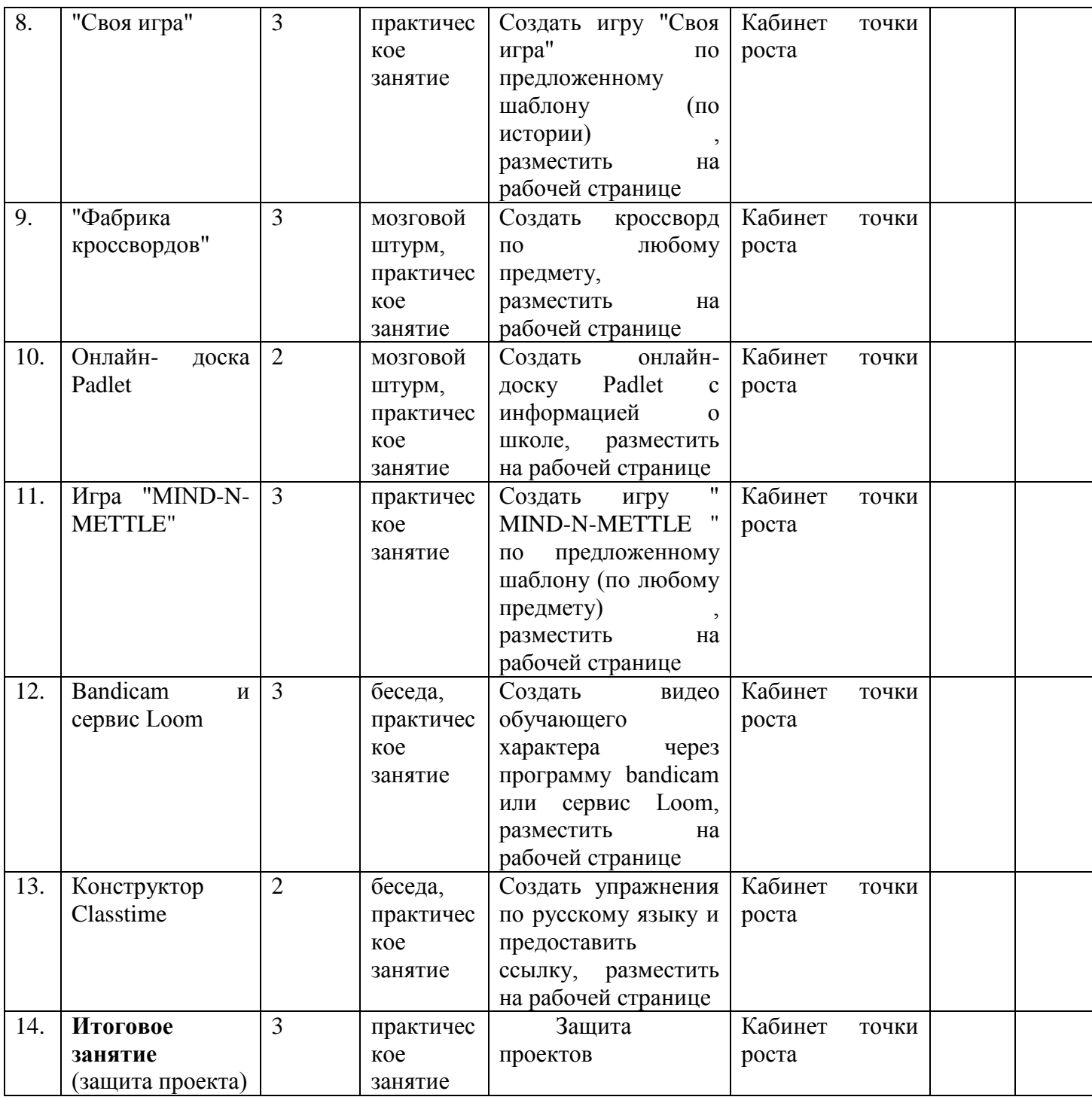

### **Условия реализации программы**

Характеристика помещения, используемого для реализации программы «Цифровой старт», соответствует СанПиН 2.4.4.3172-14

"Санитарно-эпидемиологические требования к устройству, содержанию и организации режима работы образовательных организаций дополнительного образования детей"" и СанПиН 2.2.2/2.4.1340-03 "Гигиенические требования к персональным электронно-вычислительным машинам и организации работы".

Перечень оборудования, инструментов и материалов:

Проектор и экран/ Интерактивная панель

- компьютер/ноутбуки
- фотоаппарат
- МФУ/ лазерный принтер
- Видеокамера
- Микрофон

#### **Список использованных источников:**

Нормативно-правовые источники:

1. Федеральный Закон от 29.12.2012 № 273-ФЗ «Об образовании в РФ».

2. Концепция развития дополнительного образования детей (Распоряжение Правительства РФ от 4 сентября 2014 г. № 1726-р)

3. Постановление Главного государственного санитарного врача РФ от 04.07.2014 № 41 «Об утверждении СанПиН 2.4.4.3172-14 «Санитарноэпидемиологические требования к устройству, содержанию и организации режима работы образовательных организаций дополнительного образования детей»

4. Письмо Минобрнауки России от 11.12.2006 г. № 06-1844 «О примерных требованиях к программам дополнительного образования детей»

5. Приказ Министерства образования и науки Российской Федерации от 29 августа 2013 г. № 1008 г. Москва «Об утверждении Порядка организации и осуществления образовательной деятельности по дополнительным общеобразовательным программам».

Список литературы:

1. Залогова Л.А. Компьютерная графика. Элективный курс: Учебное пособие. – М.: БИНОМ. Лаборатория знаний, 2010.

2. Жексенаев А.Г. Основы работы в растровом редакторе GIMP (ПО для обработки и редактирования растровой графики) – М, 2008

3. Загвязинский В. И. Теории обучения и воспитания. Учебник для студентов учреждений высшего профессионального образования. – М: Академия, 2013

4. Залогова Л.А. Компьютерная графика. Элективный курс: Учебное пособие. – М.: БИНОМ. Лаборатория знаний, 2010.

5. Хахаев И. Графический редактор GIMP - первые шаги – М.: Библиотека ALT Linux 2009 6. Педагогика. /Под ред. П.И. Пидкасистого. М.: Пед. наследие России, 2010. 7. Педагогика: педагогические теории, системы, технологии /Под ред. С.А. Смирнова. М.: Академия, 2010.

### РАССМОТРЕНО:

На заседании методического совета МБОУ СОШ № 18 пос.Паркового Протокол № 1 от 28.08.2020 года Руководитель\_\_\_\_\_\_\_\_ Н А Беляева

СОГЛАСОВАНО: Заместитель директора по УМР

> О.В.Мирошниченко 28 августа 2020 года

\_\_\_\_\_\_\_\_\_\_\_